-8

-8

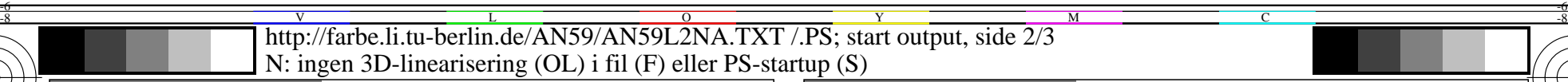

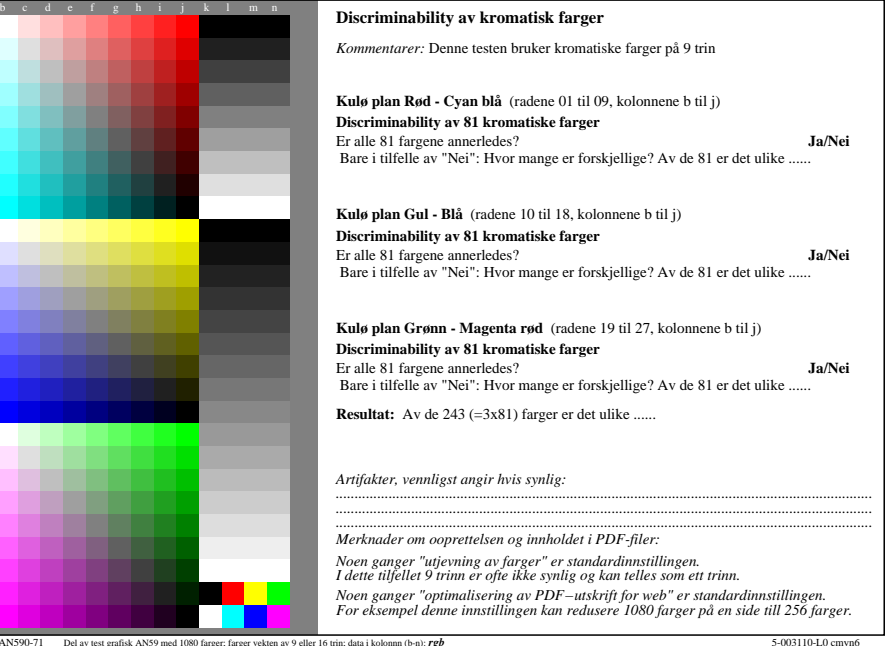

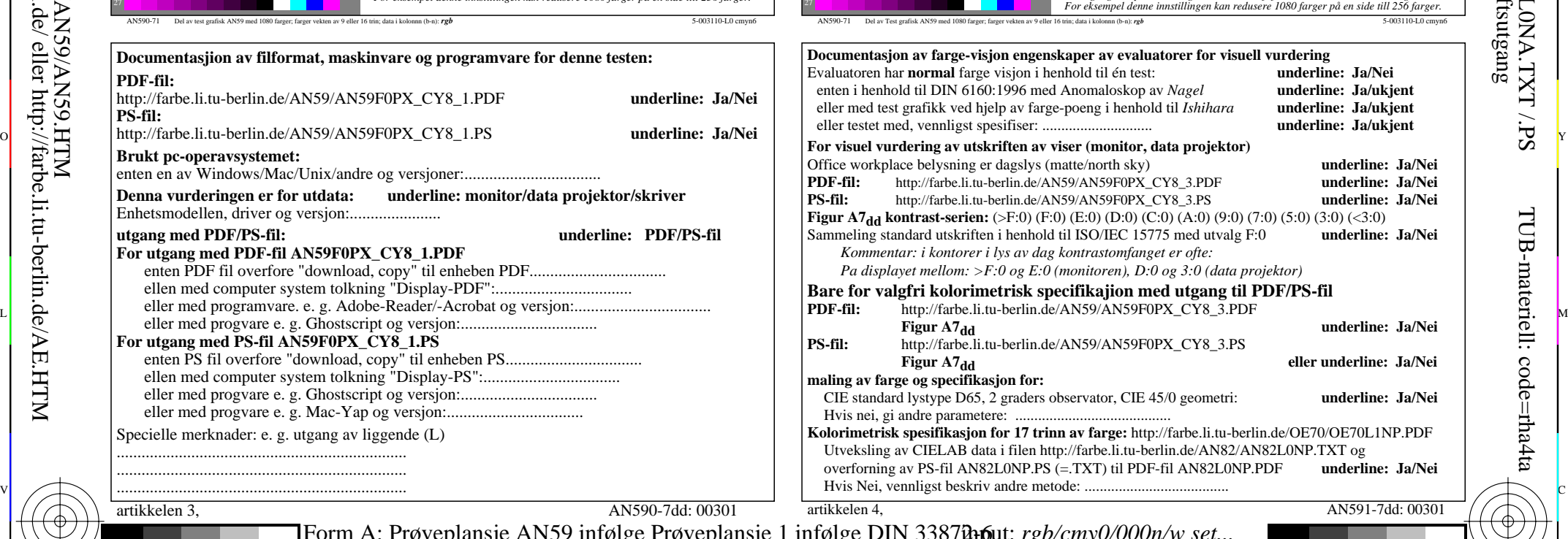

M

C

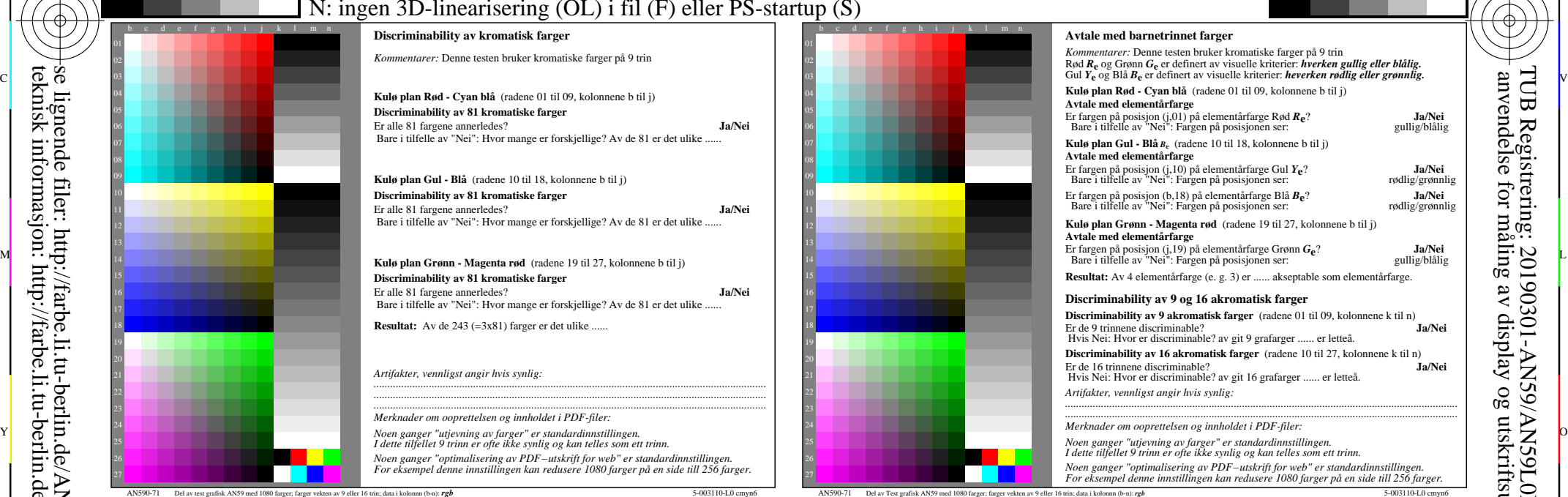

C

M

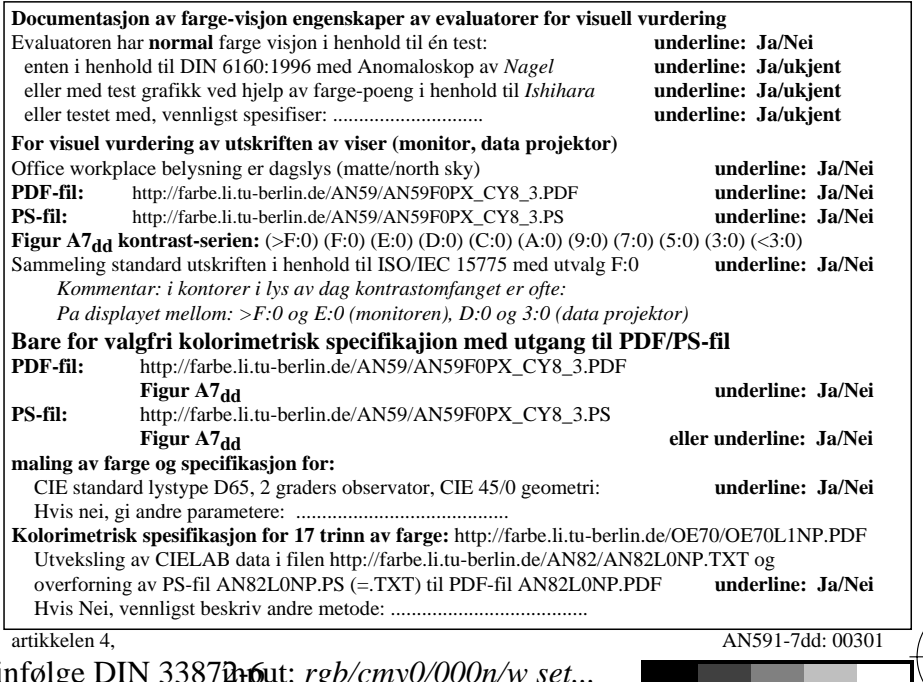

V

-6

TUB-materiell: code=rha4ta

-6

TUB Registrering: 20190301-AN59/AN59L0NA.TXT /.PS

anvendelse for måling av display og utskriftsutgang

L

 $\frac{1}{26}$  -8  $\frac{1}{26}$  -8  $\frac{1}{26}$  Form A: Prøveplansje AN59 infølge Prøveplansje 1 infølge DIN 33878ap6 9x9 scales; 12 fargetone; 16 visuelle ekvidistante *L\**-gr trinn input: *rgb/cmy0/000n/w set...* output: -*>rgb*dd *setrgbcolor*

 $\overline{O}$ 

Y